## **Bauanleitung:**

## **Einführung:**

Bitte beachten Sie bei der Montage die Hinweise des Herstellers zum Öffnen der Lok. Sollte es Rückfragen geben, wenden Sie sich einfach telefonisch oder per Mail an uns, wir helfen Ihnen natürlich gerne.

Wir können keine Haftung für unsachgemäße Öffnung der Lok und den unsachgemäßen Einbau der Kit's übernehmen. Dies gilt auch für Arbeiten beim Umgang mit dem Digitaldecoder sowie dessen Folgen. Achten Sie unbedingt auf eine statische Entladung, bevor Sie den Decoder berühren. Bitte lesen sie sich erst die gesamte Anleitung durch, bevor Sie mit dem Umbau beginnen.

## **Anleitung**

- 1. Die normale Bühne aus Plastik vorsichtig entfernen. Dies erfolgt am einfachsten, indem man die Tritte leicht nach außen biegt und dann die Bühne nach oben abzieht.
- 2. Die Bühne biegen, wie im folgenden Bild sichtbar. Das vordere Geländer festlöten.

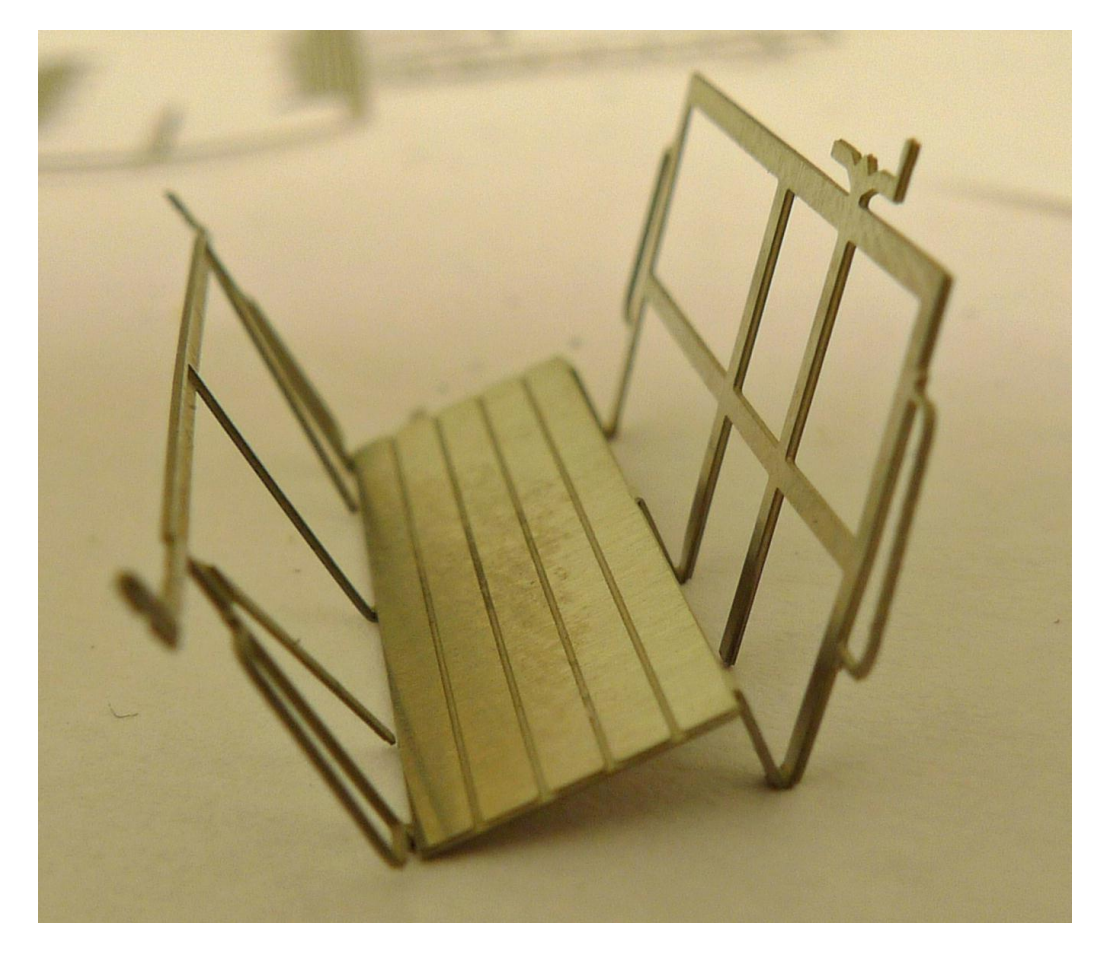

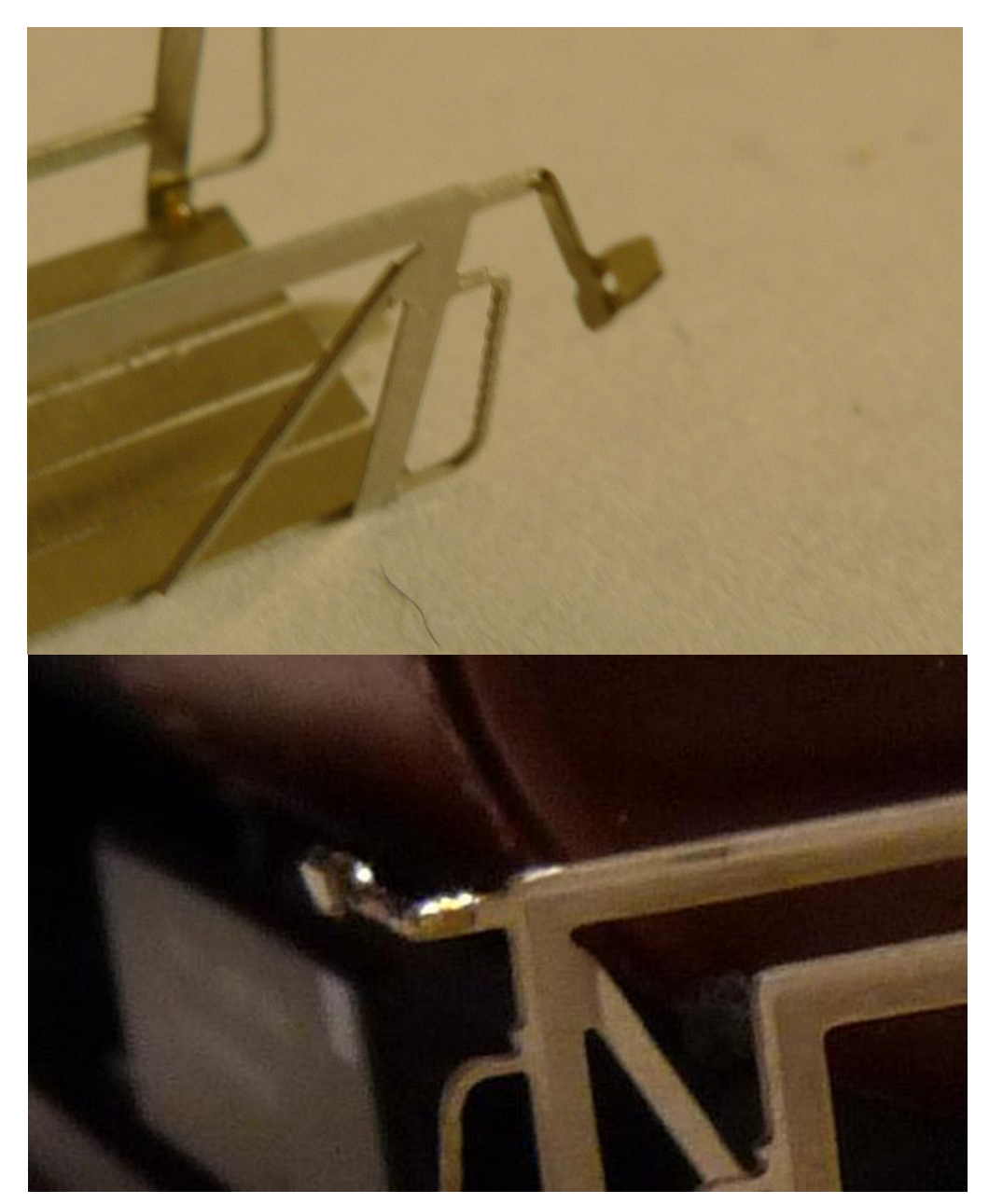

3. Die Schlusstafelhalter biegen und die Ecken mit kleinen Lötpunkten fixieren.

4. Nun werden die Tritte gebogen. Hierfür zuerst die Halterungen nach oben biegen und anschließend das kleinere Trittblech festlöten:

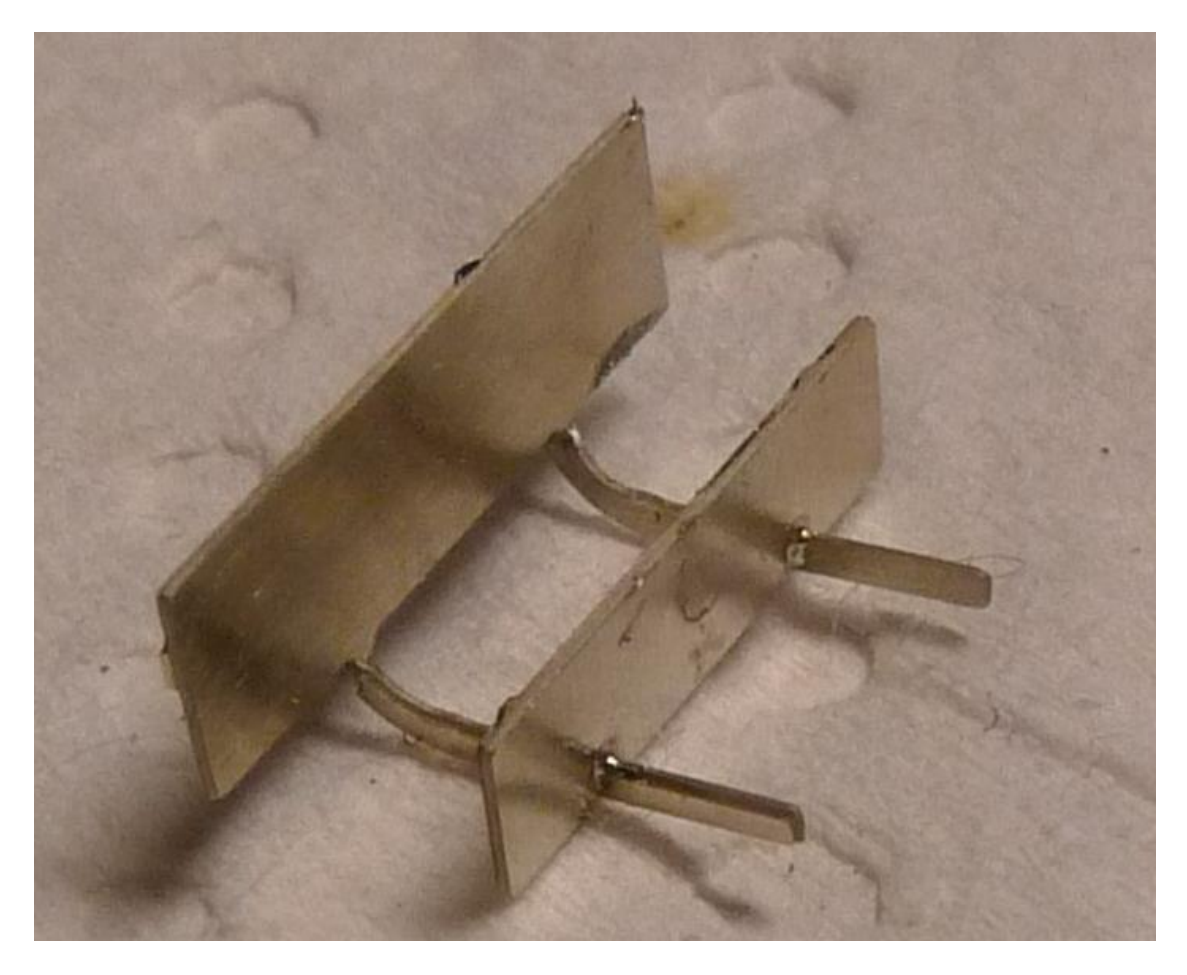

5. Bei Bedarf können die Puffersockelplatten sowie die Puffer noch getauscht werden. Hierfür zuerst die Plastikpuffer entfernen und den Rahmen glatt schleifen. Anschließend für die Puffer Löcher mit 1mm Bohrer bohren und sie Puffersockelplatten mit Puffer einstecken:

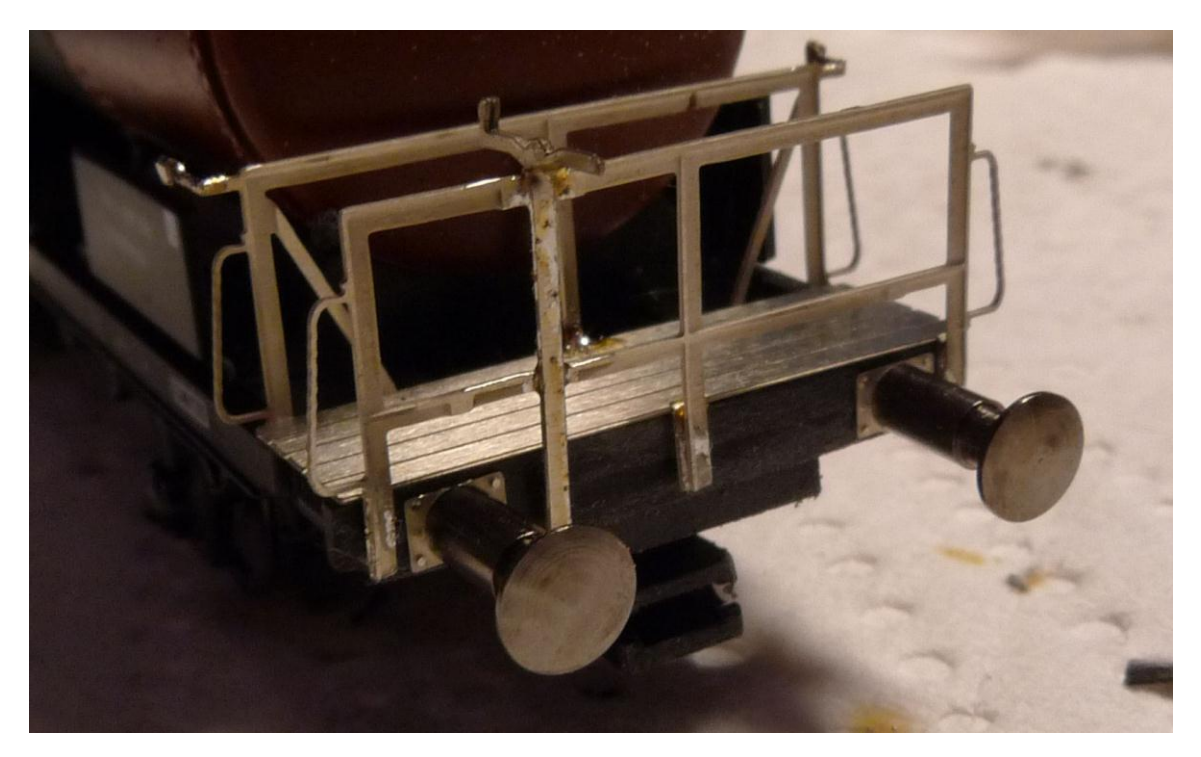